## **NOTE DE SECURITE**

- 1. AVERTISSEMENT : Consignes de sécurité importantes. Il est important pour la sécurité des personnes de suivre ces instructions. Conservez ces instructions.
- 2. AVERTISSEMENT : Suivez toutes les instructions Une mauvaise utilisation ou une installation incorrecte peut entraîner des blessures graves.
- 3. Cet appareil peut être utilisé par des personnes de plus de 8 ans. ainsi que des personnes avant des capacités physiques, sensorielles et mentales réduites si elles ont pu, par l'intermédiaire d'une personne responsable, bénéficier d'une surveillance ou d'instructions préalables concernant son utilisation.
- 4. Les enfants ne doivent pas jouer avec l'appareil.
- 5. Le nettoyage et l'entretien ne doivent pas être effectués par des enfants sans surveillance.
- 6. Si le cordon d'alimentation est endommagé, il doit être remplacé par le fabricant, un technicien ou une personne qualifiée afin d'éviter tout danger.
- 7. ATTENTION : le moteur doit être isolé du circuit de puissance lors d'intervention, nettoyage ou remplacement de pièce sur l'équipement.
- 8. L'équipement génère un niveau sonore ≤ 70 dB(A).
- 9. La masse et la dimension du volet roulant doivent être compatibles avec le couple nominal et le temps de fonctionnement nominal
- 10. Tenir les télécommandes hors de portée des enfants.
- 11. Vérifier régulierement l'installation pour détecter tout signe d'usure ou de déterioration de l'équipement. Ne pas utiliser le produit si une réparation ou un réglage est nécessaire.
- 12. Surveillez le mouvement du volet et éloignez les personnes lors de la fermeture, jusqu'à la fermeture complète.

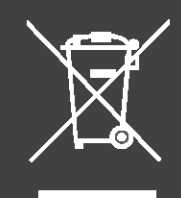

## Caractéristiques

- · Récepteur sans fil · Réglage de l'inclinaison
- · Réglage fin de course · Radio sécurisée

Domaines d'applications

Ce moteur est adapté au volet roulant.

Températeur d'utilisation : - 10°C ~ +55°C

Spécifications

Tension d'alimentation : DC 12V

• Changement sens de rotation · Fermeture contrôlée

Fréquence radio : 433 925MHz

Délai Protection thermique : 12 min

· Régulateur de vitesse • Mode retour usine

#### - Capteur de fin de cours · Position d'arrêt préférée

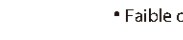

## · Faible consommation en veille

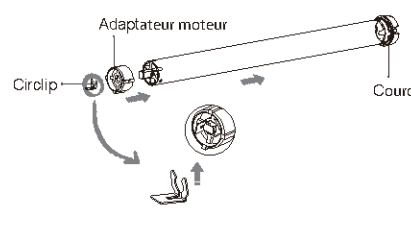

Ffape 3 : Installer la couronne et l'adaptateur moteur. Assurez vous que l'adaptateur s'adapte fermement et que la couronne tourne librement.

## Avertissement

2. Ne pas percer le moteur. 4. Ne pas laisser d'enfants jouer avec cet appareil.

## Attention

Ne jamais faire tomber, cogner, percer ou immerger le moteur. Positionner le câble d'alimentation comme suit (voir image). Consigne de sécurité importantes à lire avant l'installation. Une installation incorrecte peut entraîner des blessures graves et annulera la garatie fabricant

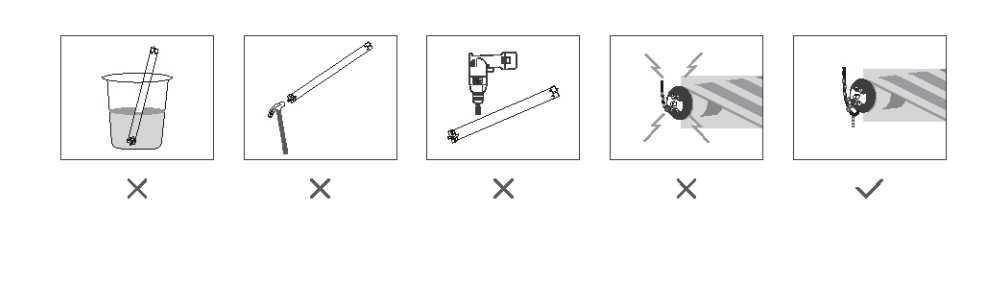

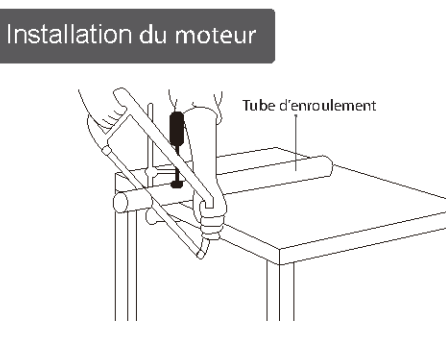

Etape 1 : Recouper le tube d'enroulement

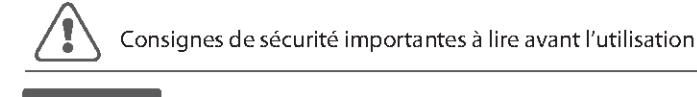

## Réglages

- est sunérieure à 8.5).
- chargé
- 
- 2. Appairage
- 
- 3. Réglage des fins de courses
- ate sur l'une des deux positions
- 
- 
- 
- 
- 

Etape 2 : Nettover/ébayurer le bord du tube.

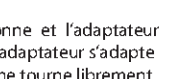

Etape 4 : Aligner la couronne et l'adaptateur avec le tube d'enroulement, faites glisser et inserer le moteur dans le tube. Fixer le moteur et installer les supports aux deux extrémités

1. Ne pas exposer le moteur à des conditions d'humidité ou de températures extrêmes.

- 
- 3. Ne pas couper l'antenne et la garder à l'écart des éléments métalliques
	-
- 5. Si le câble d'alimentation ou le connecteur est endommagé, ne pas utiliser le produit.
- 6. S'assurer que l'adaptateur et la couronne choisis correspondent au tube d'enroulement
- 7. S'assurer que le câble d'alimentation et l'antenne sont dégagés et protégés de pièces mobiles.
- 8 Les câbles acheminés à travers les murs doivent être correctement isolés
- 9. Le moteur doit être monté en position horizontale uniquement.
- 10. Avant l'installation, retirer les éléments inutiles et éteigner les équipements non nécessaire au fonctionnement.
- 11. L'installation et la programmation doivent être effectuées par un professionnel qualifié.
- L'utilisation ou la modification en dehors des indications peut annuler la garantie

### Bouton de commande

#### Bouton de réglage

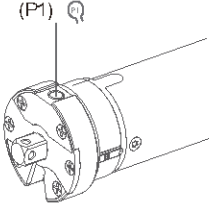

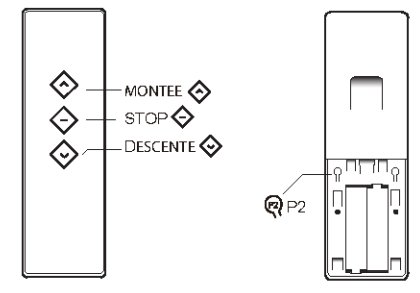

Fonction du bouton de réglage moteur P1

1.En fonctionnement : un appui sur le bouton P1 lance un va-et-vient (montée, stop puis descente). Ce mouvement permet de valider le sens de fonctionnement du moteur

2. Appairage ou suppression d'un émetteur : Appuyer sur P1 pendant 2S puis relacher, le moteur effectue un va-et-vient puis 1 bip, .<br>Ioteur est en mode suppressior

3. Verrouillage radio : Appuyer sur le bouton P1 pendant 65 puis relacher, le moteur effectue 2 va-et-vient et 2 bips, le moteur ne peut plus recevoir d'ordre radio. Appuver une fois sur P1 pour désactiver le verouillage radi

4. Changement de sens : Appuyer sur le bouton P1 peandant 105 puis relacher, le moteur effectue 3 va-et-vient et 3bips, le sens de marche du moteur a été modif

5. Réinitialiser en mode usine : Appuyer sur P1 pendant 145 puis relacher, le moteur effectue 4 va-et-vient et 4 bips, le moteur a été réinitialisé, tous les émetteurs et réglages sont supprimé

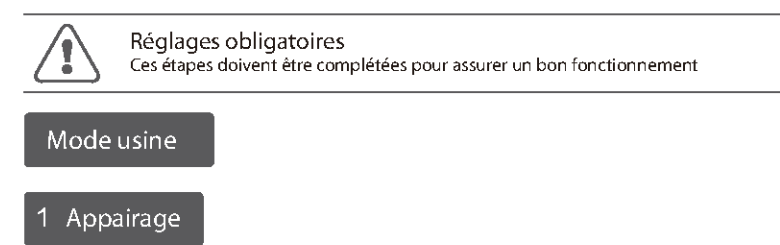

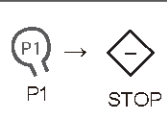

Appuyer sur P1 du moteur pendant 25 puis relacher (ou mettre le moteur sous tension) (1 va-et-vient + 1 bip), dans les 10s suivantes, appuyer sur le bouton STOP pendant 25 (2 va-et-vient + 2 bip). l'émetteur est appairé

\* Si durant les 10s aucune action n'est effectuée sur l'émetteur ou le moteur, l'équipement quittera automatiquement le mode appairage. Pour supprimer lesparamètres et émetteurs du moteur, il est possible d'effectuer un retour usine afin de restaurer toutes ses valeurs par défaut

#### 2 Changement de sens (Optionnel)

Si lors d'un appul sur MONTEE, le volet descend, effectuer l'étape suivante pour changer le sens.

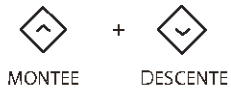

Appuyer sur les boutons MONTEE et DESCENTE simultanément pendant 25 puis relacher, le moteur effectue 1 va-et-vient, le sens de fonctionnement a changé.

#### 3 Réglage des fins de course

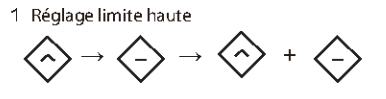

Appuver sur MONTEE pendant 2S, laisser le volet se déplacer jusqu'à la position haute souhaitée, puis appuver sur STOP. Appuver simultanément sur MONTEE et STOP pendant 2S (2 va-et-vient et 3 bips), la position limite haute et définie.

2 Réglage limite basse

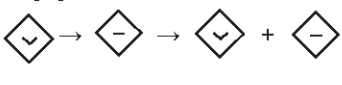

Appuyer sur DESCENTE pendant 2S, laisser le volet se déplacer jusqu'à la position basse souhaitée, puis appuyer sur STOP. Appuyer .<br>simultanément sur DESCENTE et STOP pendant 2S (2 va-et-vient et 3 bips), la position limite basse et définie

\* Pendant la phase de réglage des fins de courses, appuyer brievement sur les boutons MONTEE et DESCENTE pour ajuster les positions limites du volet. Les positions haute et basse ne peuvent pas êtres identiques. En cas de position identique, le moteur quitte le mode de réglage et garde les positions limites d'origine. Si une position a déjà été enregistrée, il gardera cette position en mémoire. Après les réglages des 2 positions, le moteur bascule automatiquement en mode utilisateur

Veuillez lire attentivement les points d'attention suivants avant le réglages

1. Ne pas faire fonctionner le moteur lorsque l'indicateur de basse tension est activé

 $\circledR$  Le moteur s'arrête lorsque la tension d'alimentation est inférieur à 8,0V, et il redemarre lorsque la tension

(2) Si la tension est inférieure à 10 V. le moteur sonnera 10 fois à chaque utilisation pour indiquer qu'il doit être

3) Coupure du signal sonore du moteur lorsque la tension d'alimentation est inférieure à 7.0V, et redémarrera à nouveau lorsque la tension est supérieur à 7.5V

① Délai de 10s disponible lors de l'appairage d'une commande.

2 Le moteur effectuera un va-et-vient et un signal sonore pour validation de l'appairage

10 Après le réglage de la fin de course haute et basse, l'enregistrement de la position préférée ne peut pas être

2 Après réglage des fins de course, le moteur mémorise les positions en cas de coupure de courant

5) Si aucune action n'est faite durant la phase de réglage, le moteur quittera le mode après 2 minutes (4) En cas de non-validation des positions dans les 2 minutes, le moteur restaurera les paramêtres d'usine

4 Lorsque le moteur tourne sans limite de fin de course, le temps de fonctionnement maximum est de 12 minutes

5. Si l'émetteur est perdu, veuillez configurer un nouvel émetteur

6 Le moteur peut enregistrer un maximum de 10 émetteurs ; si un 11ème est enregistré, le 1er sera supprimé.

P2 STOP STOP  $\binom{p_2}{\longrightarrow} \rightarrow \binom{1}{\longrightarrow}$ 

P2(a) P2(a)

 $\overrightarrow{P2} \rightarrow (\overrightarrow{P2}) \rightarrow$ 

P2

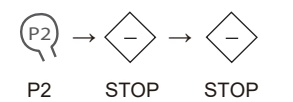

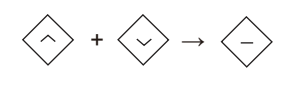

P2(a) STOP(b)

$$
\begin{array}{ccc}\n\boxed{P2} & \rightarrow & \diagdown\rightarrow & \diagdown\rightarrow \\
\phantom{\bigg|}\mathsf{P2} & & \rightarrow & \diagdown\rightarrow & \diagdown\n\end{array}
$$

 $P<sub>2</sub>$   $\odot$ 

STOP(b)

P1

 $(P_1)$ 

# **SU9210** Instruction | A-00

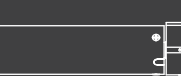

**Radio** 

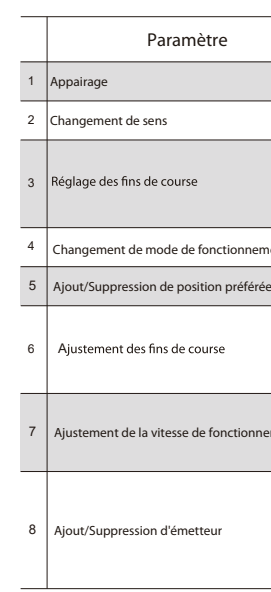

$$
\left\langle \left\langle \cdot \right\rangle \right\rangle + \left\langle \cdot \right\rangle \rightarrow \left\langle \cdot \right\rangle \text{ ou } \left\langle \cdot \right\rangle \rightarrow \overline{\left\| \cdot \right\|_{\text{basic}} \over \left\| \cdot \right\|_{\text{basic}} \left\| \cdot \right\|_{\text{basic}} \left\| \cdot \right\|_{\text{basic}} \right\|_{\text{basic}} \rightarrow \left\langle \cdot \right\rangle + \left\langle \cdot \right\rangle
$$

Contrôler que les fins de course haute et basse sont définie. Déplacer le volet jusqu'à la position souhaitée. Appuyer sur P2 (1 va-et-vient + 1 bip), appuyer sur STOP (1 va-et-vient + 1 bip), appuyer sur STOP à nouveau (2 va-et-vient+ 3 bips), la position est enregistrée.

$$
\begin{array}{ccc}\n\left\langle \downarrow \right\rangle + \left\langle \downarrow \right\rangle \rightarrow \left\langle \uparrow \right\rangle \text{ ou } \left\langle \downarrow \right\rangle \rightarrow \begin{array}{c}\n\text{number of the number of times} \\
\hline\n\text{time} \\
\downarrow\n\end{array}\n\end{array}
$$

#### 1 Mode standard & Mode pas-à-pas

#### 2 Ajout d'une position d'arrêt préférée

#### 3 Ajustement des limites

#### 4 Régulation de vitesse

5 Associer ou supprimer un émetteur supplémentaire

 $P2(b)$ 

Appuyer sur MONTEE et DESCENTE pendant 5S puis relacher. (1 va-et-vient), appuyer sur STOP (1 va-et-vient  $+$  1 bip), passage en mode pas-à-pas, si le moteur effectue 2 va-et-vient et 3 bips, passage en mode standars.

\* Après être entré dans le mode de réglage des limites, la position préférée ne sera pas modifiée ou supprimée. Si aucune action n'est effectuée dans les 2 minutes, le moteur effectuera un va-et-vient et reviendra au mode ustilisateur. Les positions limite haute et basse ne peuvent pas être identiques.

\* S'il n'y à pas de changement de vitesse lors de la manipulation, cela signifie que le moteur a atteint sa vitesse maximum ou minimum ; en mode standard, le buzzer émettra 1 bip lors de la dernière étape. En mode pas-à-pas le buzzer émettra 2 bips lors de la dernière étape.

#### 1 : Ajout d'une position préférée

2 : Suppression de la position préférée

Appuyer sur P2 (1 va-et-vient + 1 bip), appuyer sur STOP (1 va-et-vient + 1 bip) ; appuyer sur STOP à nouveau (1 va-et-vient + 1 bip long), la position préférée est supprimée.

\* Après l'enregistrement de la position, si le volet n'est pas à la position préférée, appuyer sur le bouton STOP pendant 2S, le moteur se placera automatiquement à la position préférée.

1 : Ajustement de la limite haute

Appuyer sur MONTEE et STOP pendant 5S (1 va-et-vient + 1 bip long), déplacer le volet jusqu'à la nouvelle position haute souhaitée, appuyer sur MONTEE et STOP pendant 2S (2 va-et-vient + 3 bips), la nouvelle position haute est enregistrée avec succès.

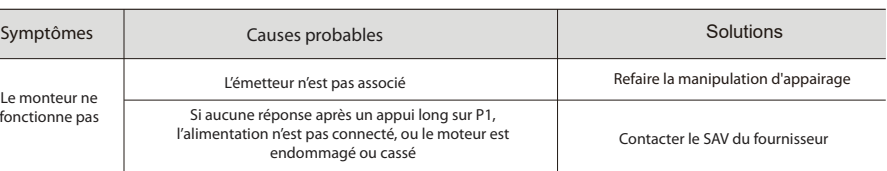

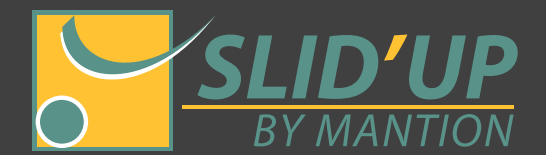

- 2H

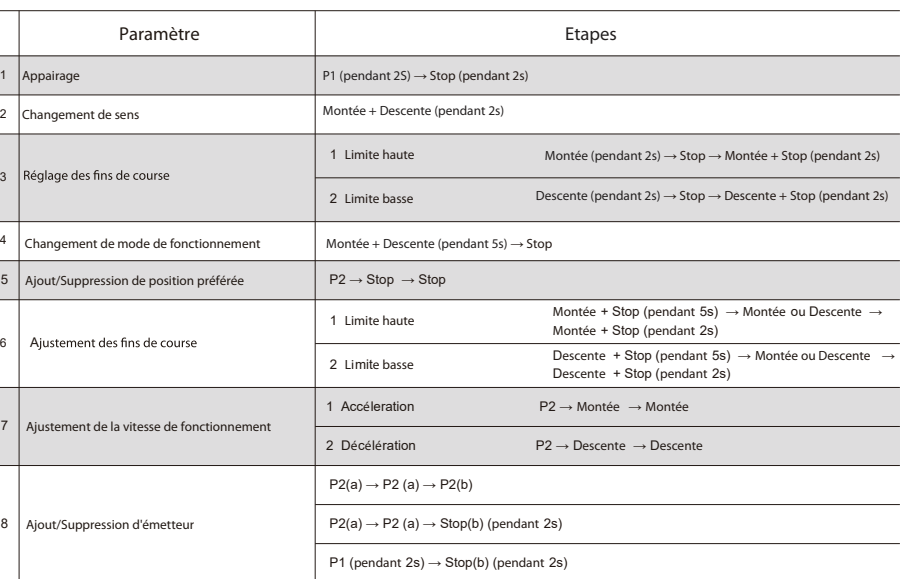

2 : Ajustement de la limite basse

Appuyer sur DESCENTE et STOP pendant 5S (1 va-et-vient + 1 bip long), déplacer le volet jusqu'à la nouvelle position basse souhaitée, appuyer sur DESCENTE et STOP pendant 2S (2 va-et-vient + 3 bips), la nouvelle position basse est enregistrée avec succès.

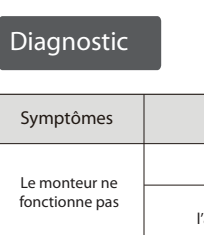

1 : Augmentation de la vitesse

.<br>P2 P<sub>2</sub>  $\rightarrow$   $\langle \,\sim \rangle$   $\rightarrow$ 

Appuyer sur P2 (1 va-et-vient + 1 bip), appuyer sur MONTEE (1 va-et-vient + 1 bip), appuyer sur MONTEE à nouveau (2 va-et-vient).

#### Appuyer sur P2 (1 va-et-vient + 1 bip), appuyer sur DESCENTE (1 va-et-vient + 1bip), appuyer sur DESCENTE à nouveau (2 va-et-vient).

Méthode 1

Appuyer 2 fois sur P2 de l'émetteur déjà associé au moteur, appuyer sur P2 du nouvel émetteur à associer (2 va-et-vient et 3

bips), le nouvel émetteur est associé.

*• Répéter l'opération pour supprimer l'émetteur.*

Appuyer 2 fois sur P2 de l'émetteur déjà associé au moteur, appuyer sur STOP du nouvel émetteur à associer pendant 2S (2

va-et-vient et 3 bips), le nouvel émetteur est associé.

Appuyer sur P1 du moteur pendant 2S (1 va-et-vient), appuyer sur STOP du nouvel émetteur à associer pendant 2S (2 va-et-vient

et 3 bips), le nouvel émetteur est associé.

*• Répéter l'opération pour supprimer l'émetteur.*

ndex

Méthode 2

Méthode 3

\* (a) émetteur existant, (b) émetteur à associer/supprimer. Après l'ajout ou la suppression d'un émetteur, tous les

paramètres du moteur sont conservés.

 $\rightarrow \left\langle -\right\rangle$ 

 $P2(a)$